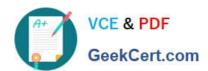

# C2150-508<sup>Q&As</sup>

IBM Endpoint Manager V9.0 Fundamentals

# Pass IBM C2150-508 Exam with 100% Guarantee

Free Download Real Questions & Answers PDF and VCE file from:

https://www.geekcert.com/c2150-508.html

100% Passing Guarantee 100% Money Back Assurance

Following Questions and Answers are all new published by IBM Official Exam Center

- Instant Download After Purchase
- 100% Money Back Guarantee
- 365 Days Free Update
- 800,000+ Satisfied Customers

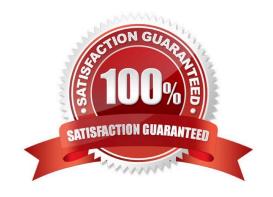

### https://www.geekcert.com/c2150-508.html 2024 Latest geekcert C2150-508 PDF and VCE dumps Download

#### **QUESTION 1**

How is a manual group defined?

- A. A Fixlet group that is created by an operator.
- B. A computer group whose members are static.
- C. A Fixlet group that can only contain Windows patches.
- D. A computer group that can only be used to deploy Windows patches.

Correct Answer: B

#### **QUESTION 2**

An operator has a number of systems that report to the same relay that are no longer reporting to the IBM Endpoint Manager server. Which service should be checked on the relay to ensure that the relay is running?

- A. BESCient
- B. BES Relay
- C. BES Gather
- D. BES Root Server

Correct Answer: A

Reference: https://www.ibm.com/developerworks/community/wikis/home?lang=ru#!/wiki/Tivoli%20End point% 20Manager/page/BigFix%20Monitoring

#### **QUESTION 3**

When Send Refresh is sent to a computer (or group of computers) using the IBM Endpoint Manager (IEM) console, how does the endpoint respond?

- A. The client evaluates new content and sends applicability responses back to the IEM server.
- B. The client sends a heartbeat back to the IEM server and returns the results of all client settings and properties.
- C. The client on the endpoint immediately resets its evaluation cycle and begins evaluating content in the evaluation cycle again.
- D. The client sends a heartbeat to the IEM server. It then sends the results of any cached information to the IEM server. The client then flushes any cached information and begins evaluating all content.

Correct Answer: A

# VCE & PDF GeekCert.com

## https://www.geekcert.com/c2150-508.html

2024 Latest geekcert C2150-508 PDF and VCE dumps Download

#### **QUESTION 4**

An operator just received an analysis in .bes format and would like to test the content. How can the analysis be imported into the IBM Endpoint Manager (IEM) console for testing?

- A. Only Fixlets and tasks can be imported into I EM, not analyses.
- B. In the I EM console select the Analyses node, right-click and select Import. The analysis will be activated automatically when it is imported.
- C. Double-click the .bes file, select the appropriate Site and Domain, and click OK to save. The analysis will be activated automatically when it is imported.
- D. In the I EM console, All Content Domain, Fixlets and Tasks node: right-click the .bes files to import. The analysis will be activated automatically when it is imported.

Correct Answer: B

#### **QUESTION 5**

A new Fixlet was created in the site XYZ-Site, but after saving the Fixlet it is not seen in the site. Why?

- A. The Hide New Content option is enabled, so the Fixlet is hidden until it is more than 24 hours old.
- B. The Show New Content button is disabled, so the new Fixlet is not displayed until it is more than 24 hours old.
- C. The Hide Non-Relevant Content button is enabled, and since this is a new Fixlet there are no relevant systems making the Fixlet non-relevant.
- D. The Show Non-Relevant Content button is disabled, and since this is a new Fixlet there are no relevant systems making the Fixlet non-relevant.

Correct Answer: B

C2150-508 VCE Dumps

C2150-508 Study Guide

C2150-508 Braindumps